# **Movie Maker — Lurkmore**

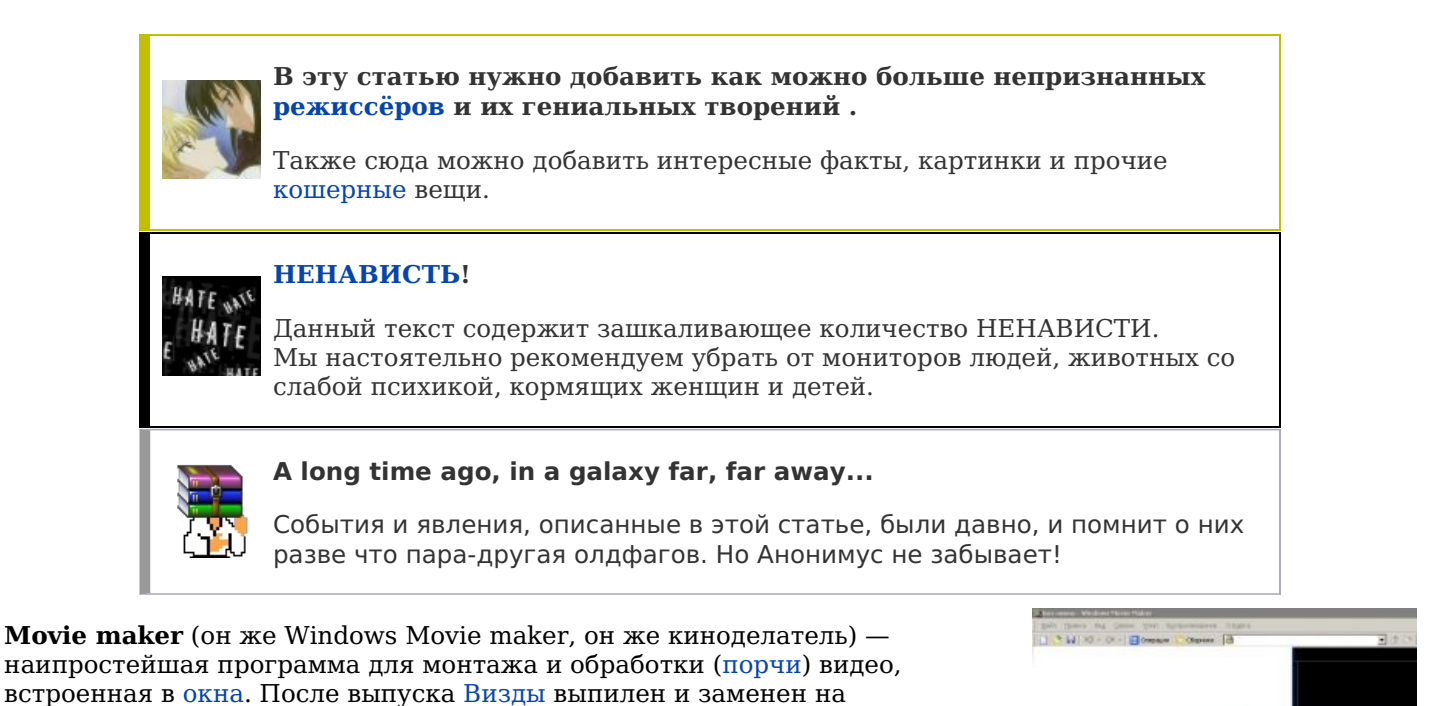

# **Movie maker и общество**

Как только какой-нибудь [школьник](https://lurkmore.live/%D0%A8%D0%BA%D0%BE%D0%BB%D1%8C%D0%BD%D0%B8%D0%BA) прочухает про это или ему подобное чудо, он тут же с пеной у рта начинает клепать всякие быдлоролики а-ля:

Киностудию (установить её можно только через обновление).

Былинный отказ

мой суперматч в контрстрайке, моё видение клипа группы [Rammstein](https://lurkmore.live/Rammstein) и прочую подобную хуету. И выкладывать сие [говно](https://lurkmore.live/%D0%93%D0%BE%D0%B2%D0%BD%D0%BE) на [Ютуб](https://lurkmore.live/%D0%AE%D1%82%D1%83%D0%B1). Естественно, всегда выставляет своё творение на оценку общественности, ожидая положительных откликов, и начинает мнить себя режиссёром, но, получая в свой адрес [здоровую](https://lurkmore.live/%D0%A2%D1%8B_%D1%85%D1%83%D0%B9) критику, начинает срать [кирпичами](https://lurkmore.live/%D0%A1%D1%80%D0%B0%D1%82%D1%8C_%D0%BA%D0%B8%D1%80%D0%BF%D0%B8%D1%87%D0%B0%D0%BC%D0%B8) тоннами, чем легко [провоцируется](https://lurkmore.live/%D0%95%D0%B4%D0%B0) на конфликты.

«<Фантом[лихорадка]> СМ, кстати, про белорусский вирус.

# $\leq$ REal SM[away]> Да-да?

<Фантом[лихорадка]> Видел когда-нить вирус, который повреждал бы видеофайлы?

<REal\_SM[away]> Называется Microsoft Movie Maker.

»

*—* [546](http://bash.im/quote/546)

# **Однако же**

Movie Maker обладает всеми базовыми возможностями видеоредактора и если у юзверя радиус кривизны рук стремится к <del>нулю</del>бесконечности<sup>[\[1\]](file:///var/www/lurkmore_140/images/pdf/Movie_Maker.html#cite_note-1)</sup>, а также есть немного смекалки, то на выходе получаются весьма годные ролики.

Но не всё так просто: цимес ситуации в том, что мовимакер на выходе поддерживает всего два формата: wmv для видео и wma для аудио (а также DV-формат в контейнере avi. Чересстрочная развёртка и звук PCM 48 kHz прилагается). Впрочем, школоте похуй, а нормальные люди юзают нормальные редакторы.

В работе же WMM показывает себя со стороны жопы. Принципиально запускает декодер для КАЖДОГО файла, коий юзер имеет желание присоединить. Также панически падает и забивается в тёмный угол при желании пользователя редактировать фильм длиною с 1,5 часа, а также сохранить сие творение. Анонимус подозревает, что WMM ловит неимоверное число лулзов, когда пользователь начинает срать кирпичами от того, что «ЭТА СВОЛОЧЬ» снова повисла. Другой же анонимус вспоминает, как у него во времена [староглиняные](https://lurkmore.live/%D0%9F%D0%B0%D0%B4%D0%B0%D0%BB_%D0%BF%D1%80%D0%BE%D1%88%D0%BB%D0%BE%D0%B3%D0%BE%D0%B4%D0%BD%D0%B8%D0%B9_%D1%81%D0%BD%D0%B5%D0%B3) на Windows ME с 768 Мб оперативной памяти WMM вполне годно открывал

длинные фильмы (и это занимало несколько минут). Другое дело, что зачастую WMM со своим же форматом wmv работает медленно, а с несжатым avi (который может весить на порядок больше) намного быстрее. Особенно это заметно при попытке промотать на один кадр назад или вперёд (правый Alt + стрелка влево или вправо соответственно).

Алсо при неправильно установленных видео-кодеках (а иногда и при правильно установленных) WMM часто вызывает BSOD.

Помимо всего прочего, именно благодаря сабжу на тытрубе появился этот ваш YouTube Poop.

#### Ложка меда

Единственный плюс заключается в относительной простоте программы: песенка, двадцать фоток, столько же спизженных из вконтактика сопливых цитат, плюс полчаса времени, и вуаля, школьник! твоя тян расплывается в улыбке и, возможно, тебе сегодня перепадет. Если, конечно, как было сказано выше, есть смекалка и необходимая кривизна рук.

#### Примеры творений

https://www.youtube.com/watch?v=klEmfonHyrs NTL — Никакого просвета https://www.youtube.com/watch?v=euXQ8S5vCYk Мокрый Пушкин — Перекрыло

### Галерея

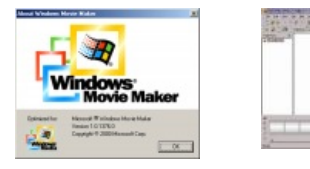

Примечания

1. ↑ КО считает своим долгом заметить, что у прямой радиус кривизны равен бесконечности.

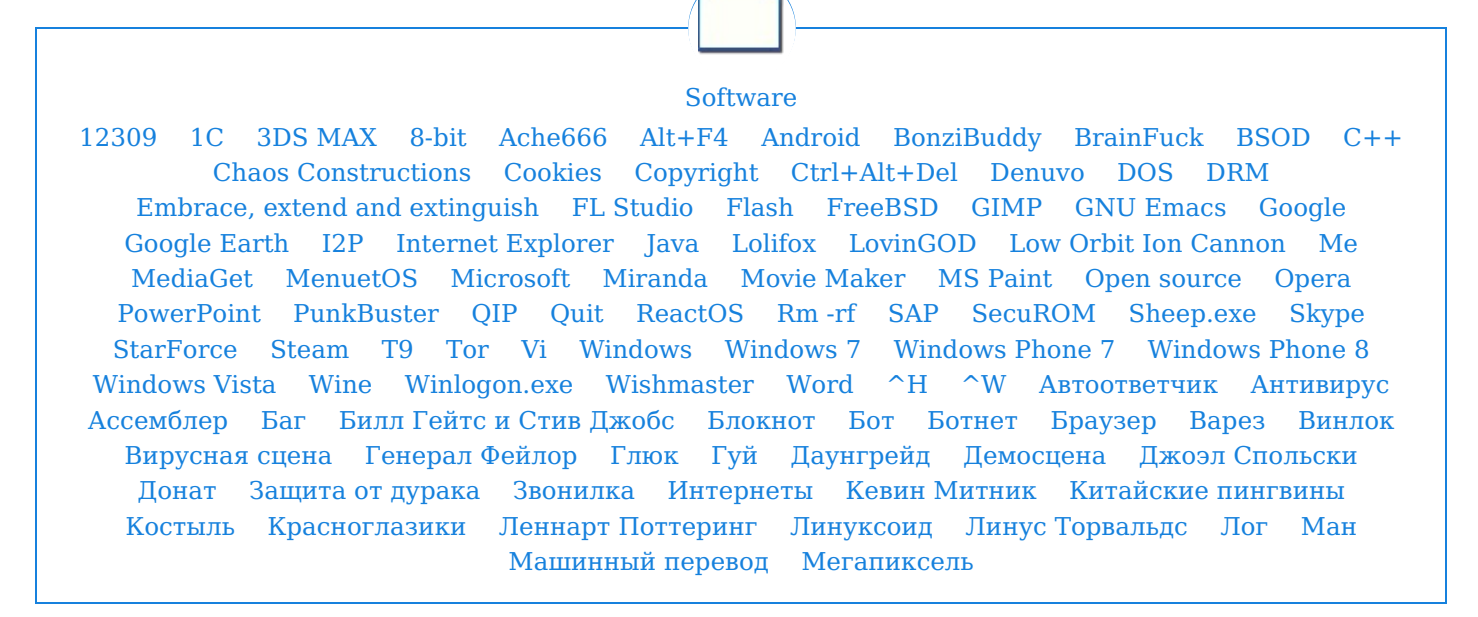